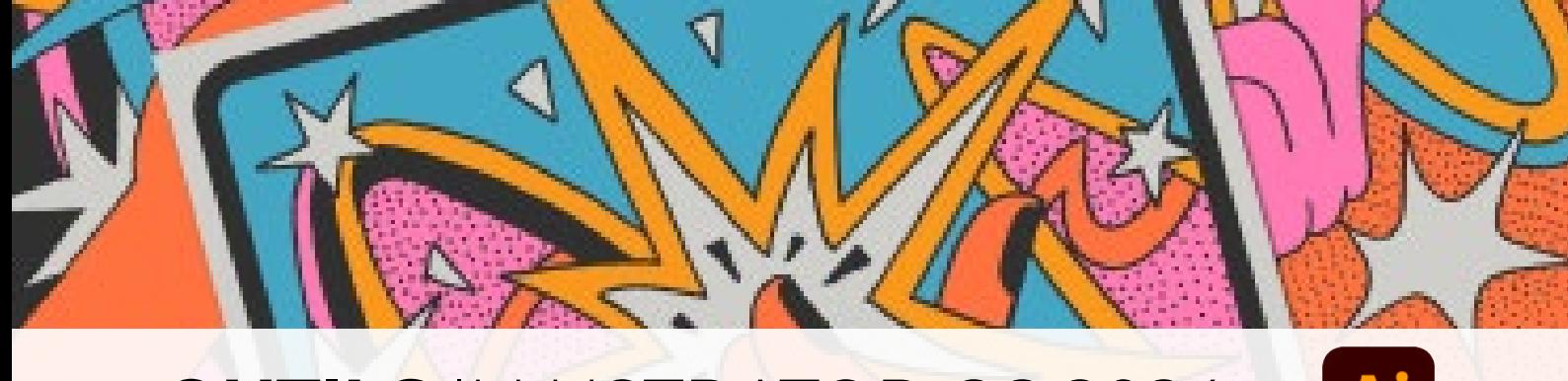

# **OUTILS** ILLUSTRATOR CC 2024

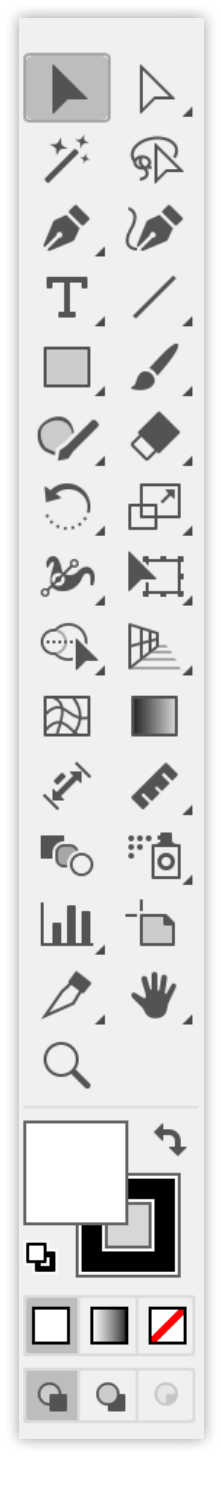

 $\blacktriangleright$ Sélection (V)

 $\geq$ 

- Sélection directe (A)
- $\triangleright$ Sélection directe progressive
- ザ Baguette magique (Y)
- $\bigcirc$ Lasso (Q)
	- Plan de travail (Maj + O)

## **Outils de dessin**

- Ď Plume (P)
- $\rightarrow$ Ajout de point d'ancrage (=)
- $\rightarrow$ Suppression de point d'ancrage (-)
- $\mathbb N$ Point d'ancrage (Maj + C)
- $\omega$ Courbure (Maj + `)
	- Trait (Maj + T)
	- Arc
- $\odot$ Spirale
- 用 Grille rectangulaire
- 4 Grille à coordonnées polaires Rectangle (M)  $\Box$ 
	- Rectangle arrondi
- $\curvearrowright$ Ellipse (L)
- $\bigcap$ Polygone

 $\Box$ 

- Étoile  $\stackrel{\wedge}{\sim}$
- $\odot$ Halo
- $\overline{\mathcal{L}}$ Pinceau (B)
- $\mathcal{B}'$ Forme de tache (Maj + B)
- $\mathcal{C}$ Shaper (Maj + N)
- **Contract Contract** Crayon (N)
- **Art** Arrondi
- Gomme
- Jonction ≫
- Grille de perspective (Maj + P) 雁
- $\mathbf{F}$ Sélection de perspective (Maj + V)

#### T Texte (T)

- $\mathbb{T}$ Texte captif
- $\rightsquigarrow$ Texte curviligne
- $1T$ Texte vertical
- 
- $\sqrt{2}$ Texte captif vertical
- $\mathcal{A}$ Texte curviligne vertical
- ĪTĪ Retouche de texte

### **Outils de modification**

Rotation (R)  $\mathbb{N}$ Miroir (O) Mise à l'échelle (S) 矽  $\vec{p}$ Déformation ゙゙゚゚ Modelage  $\infty$ Largeur (Maj + W) Déformation (Maj + R)  $\overline{\phantom{a}}$ Tourbillon  $\overline{\mathbf{C}}$  $\sum_{i=1}^{n}$ Contraction  $\hat{\mathbf{a}}$ Dilation Festons ┗ Cristallisation ₩ M۸ Fronces Déformation de la marionnette  $\blacktriangleright$ Transformation manuelle (E)  $\sum_{i=1}^{n}$ Mesure  $\overline{\mathbf{y}}$ Cote Pipette (I)  $\mathbf{r}_{\infty}$ Dégradé de forme (W) Gomme (Maj + E) Ciseaux (C) Cutter

#### **Outils de navigation**

- Main (H)
- **並** Rotation de l'affichage (Maj + H)
- n Limites d'impression
- $\alpha$ Zoom (Z)

## **Outils de sélection Outils de texte Outils de symbolisme**

- $\dddot{5}$ Pulvérisation de symboles (Maj + S)
- **K &** Glissement de symboles
- ֍ Espacement de symboles
- $\widehat{\mathbb{G}}$ Redimensionnement de symboles
- $\widehat{(\mathcal{O})}$ Rotation de symboles
- $\lambda_{\text{eff}}$ Coloration de symboles
- Transparence de symboles B
- Stylisation de symboles භි

#### **Outils de graphe**

- Graphe à barres verticales (J) hШ
- list. Graphe à barres verticales empilées
- Ξ. Graphe à barres horizontales
- þъ. Graphe à barres horizontales empilées
	-
- $\infty$ Graphe linéaire
- $\approx$ Graphe à couches
- $\left|\frac{1}{2}\right|_{1,1}$ Graphe à nuage de points
- 4 Graphe sectoriel
- Graphe Radar 倒

#### **Outils de découpe**

Tranche (Maj + K) Sélection de tranche

#### **Outils de peinture**

- Dégradé de couleurs (G) **The Co** 网 Filet (U) Concepteur de forme (Maj + M)  $\bigcirc$
- $\sum_{i=1}^{n}$ Pot de peinture dynamique (K)
- Sélection de peint. dynamique (Maj + L)
- **EN**

 $\overline{\mathscr{O}}$